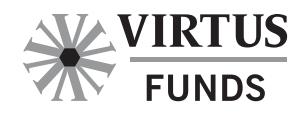

## **About eDelivery**

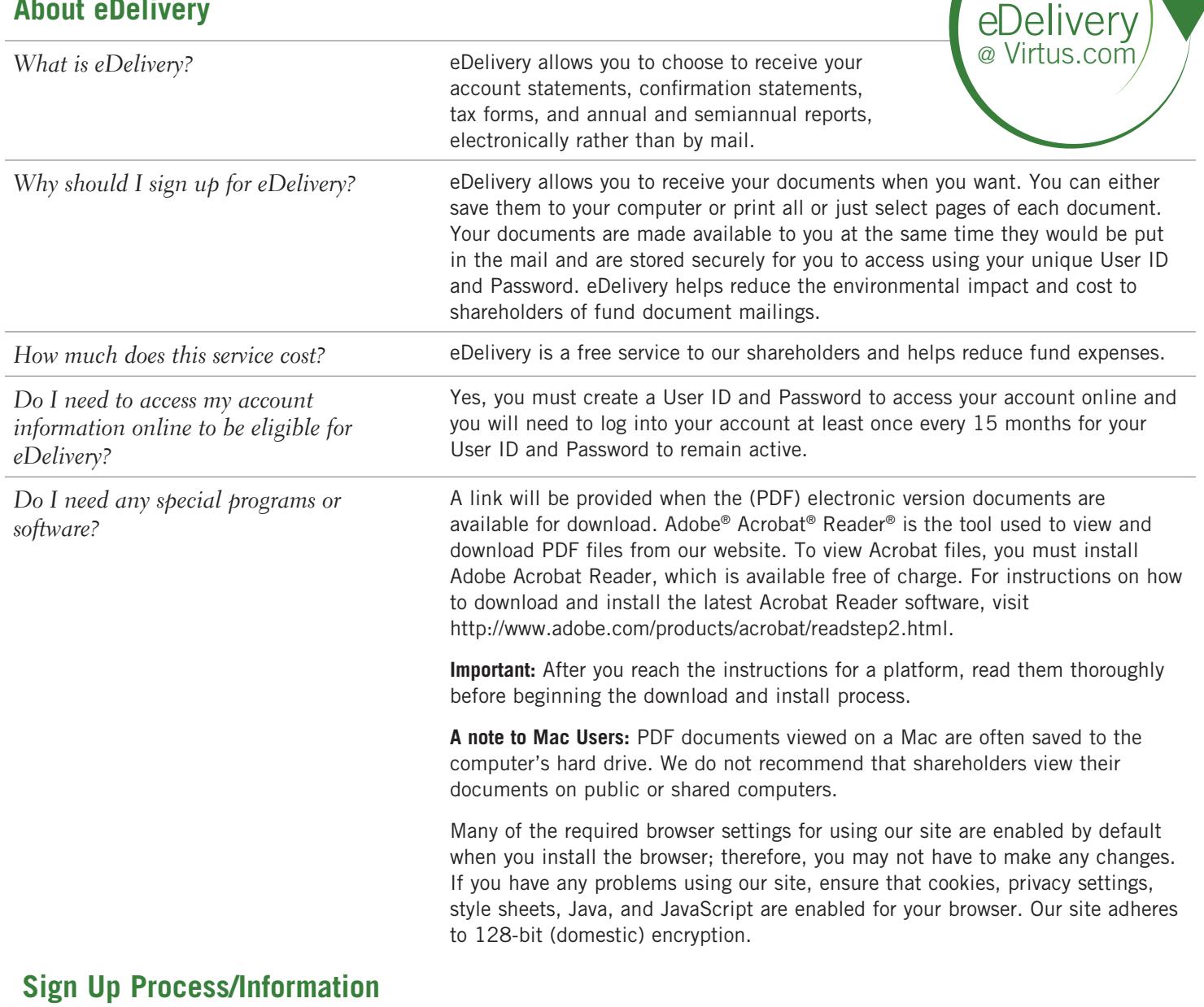

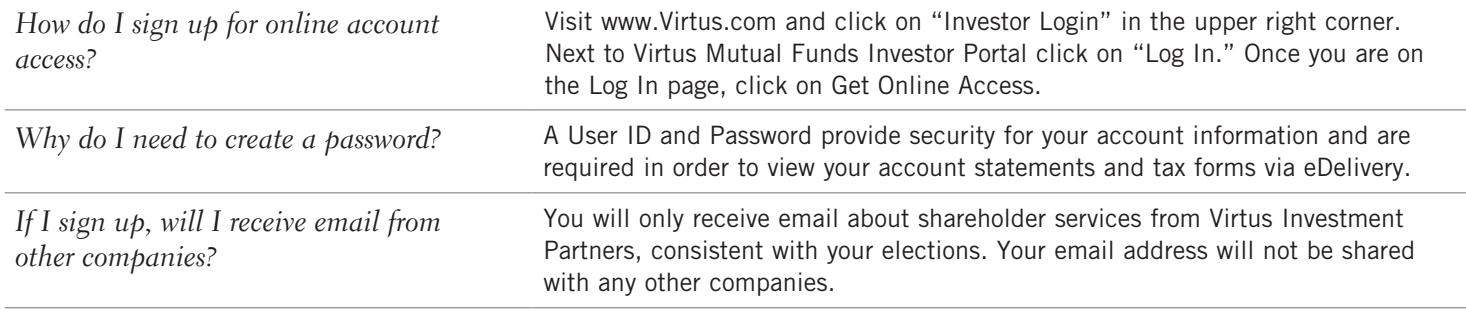

sign up for

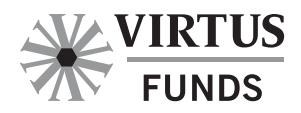

## **After I Sign-Up**

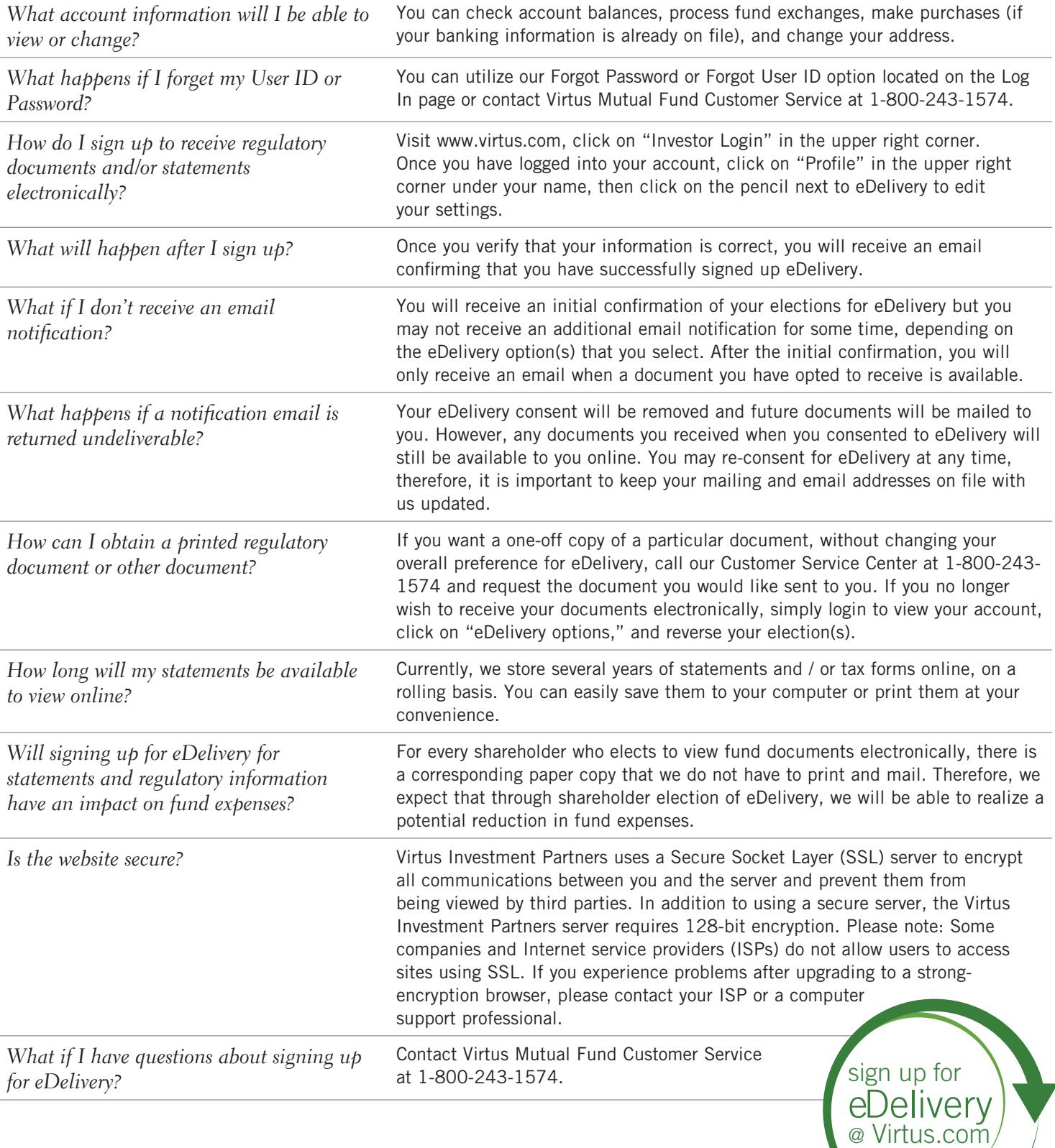